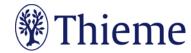

## Instructions for Authors for Ultraschall in der Medizin/ European Journal of Ultrasound

| Manuscript Element/<br>Manuscript Type  | Review                                                                                                    | Original Article, Technical Developments, Rapid Communication                                                                                                    | Case Report, Pictorial Essay                                                                                                    | Letter to the Editor                                                                       | Submission via ScholarOne:<br>http://mc.manuscriptcentral.com/eju                                                                                                    |
|-----------------------------------------|----------------------------------------------------------------------------------------------------|----------------------------------------------------------------------------------------------------|----------------------------------------------------------------------------------------------------|--------------------------------------------------------------------------------------------|----------------------------------------------------------------------------------------------------|
| Author and Institu-<br>tion Information | English only<br>Names, addresses or a                                                                                                    | ny information which may indicate the ide                                                                                                    | Entry only in specified input fields during submission in Scholar One. Please do not include in main text document.                                                                                                    |                                                                                            |                                                                                                    |
| Title                                   |                                                                                                    | Maximum of 200 char. (including spaces)<br>propriate window. (For authors who do n                                                                                                    |                                                                                                    | proper title (e.g. "Letter to<br>the Editor on the article [ref-<br>erence of article] "). | Entry only in specified input fields during submission in Scholar One. Please do not include in main text document.                                                                                                    |
| Abstract                                | English and German <sup>1</sup> ; maximum of 1700 char. (including spaces), for <b>each</b> language.                                                                                                    |                                                                                                    | <b>No abstract</b> (please insert "n/a" in the appropriate window when submitting your manuscript online                                                                                                    |                                                                                            | Entry only in the specified input field during submission in Scholar One. Please do not include in main text                                                                                                    |
|                                         | Non-structured                                                                                                    | Structured in Purpose, Materials<br>and Methods, Results, Conclusion<br>(German: Zusammenfassung struc-<br>tured in Ziel, Material und Methode, Er-<br>gebnisse and Schlussfolgerungen) |                                                                                                    |                                                                                            | document. Please do not upload it as a separate file during the file upload, except for corrections in revisions                                                                                                    |
| Keywords                                | English; 3 – 5 keywords                                                                                                    |                                                                                                    | <b>No keywords</b> (please insert "n/a" in the appropriate window when submitting your manuscript online                                                                                                    |                                                                                            | Entry only in specified input fields during submission in Scholar One. You can choose from the key words in the list or enter your own key words in the input fields.                                                                                                    |
| Main Text                               | English only; manuscript main text in Word format. The STARD 2015 checklist (Standards for Reporting of Diagnostic Accuracy) should be followed where appropriate (www.stard-statement.org). References to figures and tables: should appear chronologically in the manuscript main text. Abbreviate using "Fig." (also for diagrams/illustrations) and "Tab.". Literature references: all literature in the bibliography is to be cited in order of appearance in the manuscript main text using Arabic numerals surrounded by square brackets. The bibliography appears after the manuscript main text and lists all literature in sequence. See "Citation Format" in this table for examples. |                                                                                                    | Setup: Introduction, case description, discussion. No list of references.  Pictorial Essay: Up to 10 figures. References to figures should appear chronologically.  Case Report: Up to 4 figures. Up to 3 catchwords phrases at the end of the contribution. | The editors decide on publication of the letter and the authors' response (if applicable). | Upload manuscript text and bibliography (excluding abstract(s), figures and tables):  File Designation: 1. Main Document REVISIONS: Save the manuscript that has been reviewed in Scholar One to your hard drive.  Make changes to manuscript using "Track Changes" in Word. <sup>3</sup> |
| Maximum Length <sup>2</sup>             | Max. 34,000 char.<br>(including spaces) in-<br>cluding a maximum<br>of 50 citations                                                                                                    | Max. 24,000 char. (including spaces (Rapid Communication: 16,000 char.) including a maximum of 30 citations                                                                             | Max. 6,000 char. (including spaces)  Up to 5 references integrated into the text in brief form (M. Frieser et al. Ultraschall in Med 2007; 28: 176 – 180).                                                                                                   | Max. 6,000 char. (including spaces), including the references (if present)                 |                                                                                                    |

Erstellt von: Zentrale Redaktion/scsa 06.06.2023 Seite **1** von **2** 

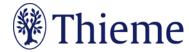

| Manuscript Element/<br>Manuscript Type | Review                                                                                                    | Original Article, Technical Developments, Rapid Communication                                                                                                    | Case Report, Pictorial Essay                                                                                                    | Letter to the Editor                                                                                 | Submission via ScholarOne:<br>http://mc.manuscriptcentral.com/eju                              |
|----------------------------------------|----------------------------------------------------------------------------------------------------|----------------------------------------------------------------------------------------------------|----------------------------------------------------------------------------------------------------|----------------------------------------------------------------------------------------------------|------------------------------------------------------------------------------------------------|
| Figures                                | File formats: JPG or T     Figures with multiple     Legend /caption texts     a legend that addresse                                                                                                    | sub-elements: please use small letters to<br>s: English only; Figures having sub-elemer                                                                                                    | Upload in Scholar One individually; File Designation: 2. Image Figure legends including figure number should be entered in the appropriate field during the file upload – look for "Caption/ Legend" during file upload. (Do not submit figure legends via Word file.) |                                                                                                    |                                                                                                |
| Tables                                 | one table header over umn. The editors and t                                                                                                    | e must have a table legend and either<br>all columns or a header for each col-<br>the publisher reserve the right to pub-<br>online only – especially large ones, if<br>rovided space.                                                                                                    | No tables                                                                                                    |                                                                                                    | Upload all tables together as one Word file in Scholar<br>One;<br>File Designation: 3. Tabelle |
| Citation Format                        | Schwaighofer B, Seidl (von Kniegelenksergüss nographie. Ultraschall lications: Ultraschall in Med, 10.1055/s-2007 –1011 Books: Talano JV, Gard Echocardiography. Lon Chapters in books: Air rotid evaluation by Dol sis and duplex scan. In: (eds.): Neuroimaging. Citing works from Uil | erger FM, Fischlein T, Frühwald F, G, Lischka MF. Quantitative Evaluierung een mit hochauflösender Real-time-Soin Med 1988; 9: 45 –47. Or Online pub-Online-Publikation: 1988: DOI: 1593 Iin JM. Textbook of Two Dimensional idon: Gruene & Stratton, 1983 Ichner F, Gerstenbrand F, Homma H. Cappler echolfow scan, frenquency analyagerstenbrand F, Grcevic N, Aidchner F. Stuttgart: Fischer, 1985: 261 – 269 M/EJU: Please use the international jour-M/EJU: Ultraschall in Med | Up to 5 references integrated into<br>the text in brief form (M. Frieser et<br>al. Ultraschall in Med 2007; 28: 176<br>– 180).                                                                                                    | Up to 5 references (1 is the article the letter refers). Citation format s. Review/Original Article. |                                                                                                |

<sup>&</sup>lt;sup>1</sup> Authors who do not know German may provide English only.

06/2023

Erstellt von: Zentrale Redaktion/scsa 96.06.2023 Seite **2** von **2** 

<sup>&</sup>lt;sup>2</sup> Values quoted here include blank spaces and refer to the length of the manuscripts including the bibliography. The number of characters can easily be found in Microsoft Word using "Tools" → "Word Count".

<sup>&</sup>lt;sup>3</sup> To activate the "Track Changes" function in Word, go to "Tools" → "Track Changes" → "Highlight Changes". Activate all check boxes in the "Highlight Changes" window.